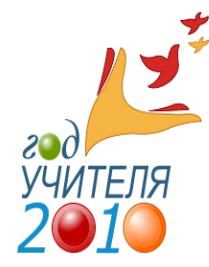

# *ГОУ СОШ № 2043 ШКОЛЬНЫЙ АЛЬМАНАх*

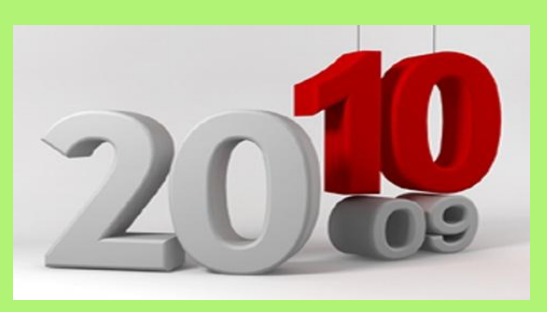

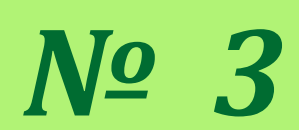

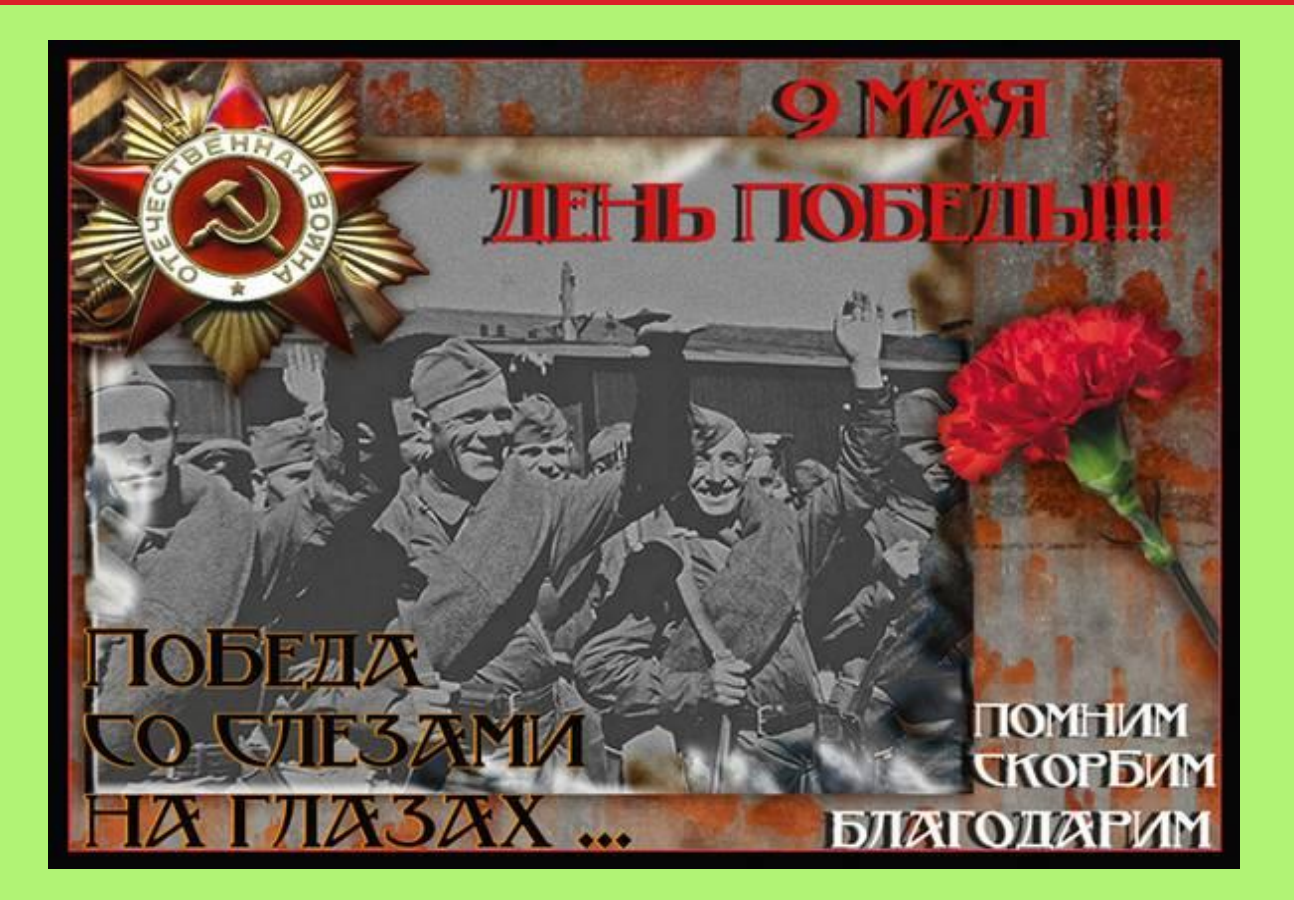

# *СОДЕРЖАНИЕ*

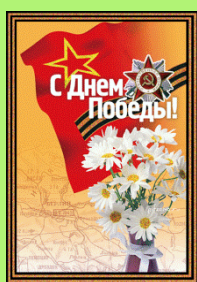

## *3 стр.* День Победы - самая памятная **день День Победы** - самая памятная

#### *4-5 стр.* **ВРУЧЕНИЕ ШКОЛЕ КОПИИ БОЕВОГО ЗНАМЕНИ ПОБЕДЫ***.*

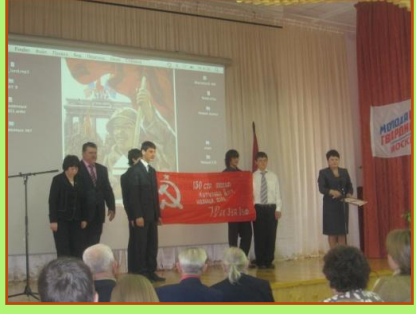

*6 -7 стр. Здоровый образ жизни*

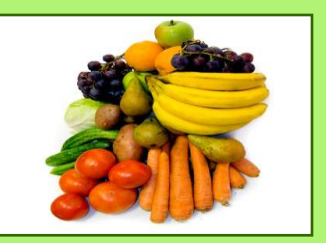

*8-9 стр. Научно-техническое творчество учащихся.*  **Электронный сторож**

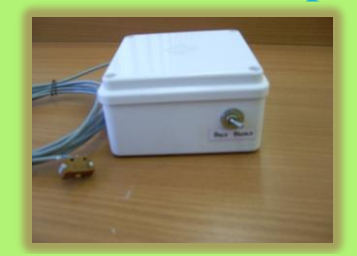

*10-11 стр. Несерьезно о серьезном.*

**Материалы и предложения для выпуска следующих номеров «Школьный альманах» просим предоставлять редактору Е.А.Синяевской (в библиотеку школы)**

# **9 мая 1945 года**

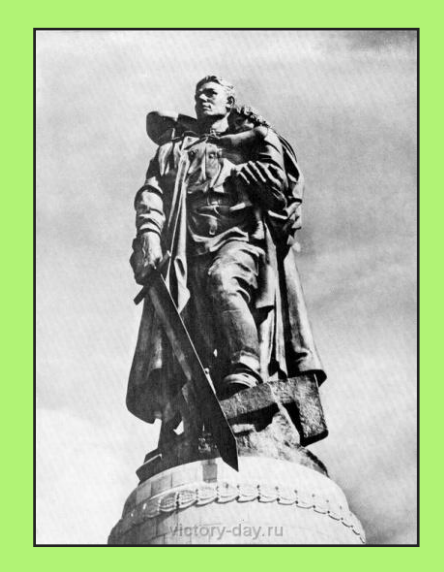

# **ДеньПобеды**

## **самая самая памятная трагичная дата!**

Победа в Великой Отечественной войне — подвиг и слава нашего народа. Как бы ни менялись за последние годы факты нашей истории, 9 мая — День Победы — остается неизменным, всеми любимым, дорогим, трагичным и скорбным, но в тоже время и светлым праздником.

9 мая 1945 года… Все дальше и дальше теперь от нас эта дата. Но мы помним, какой ценой досталась нашим дедам эта великая Победа. День Победы – как он был от Вас далек…

Праздник Великой победы – 9 мая – один из главных праздников нашей страны, самый трагичный, самый прекрасный и трогательный. Наверное, в каждом городе около вечного огня в этот день собираются те, кто пришел возложить цветы, вспомнить наших защитников и героев, минутку помолчать и в который раз сказать им СПАСИБО… Спасибо за нашу мирную жизнь, за наших детей и внуков, за их счастье! Спасибо Вам, низкий поклон и вечная память.

Вряд ли есть семья, которой не коснулась война. У кого-то воевал дед, у кого-то отец, сын, муж. Мы рассказываем из поколенья в поколенье об их светлом подвиге, чтим память. Передаем дедовские медали и о каждой из них рассказываем своим детям. Эта за мужество, вот эта – за отвагу… Это наша история, история семьи, история нашей страны. Мы приводим детей 9 мая к вечному огню и рассказываем про день Великой Победы, день победы нашего народа над фашизмом.

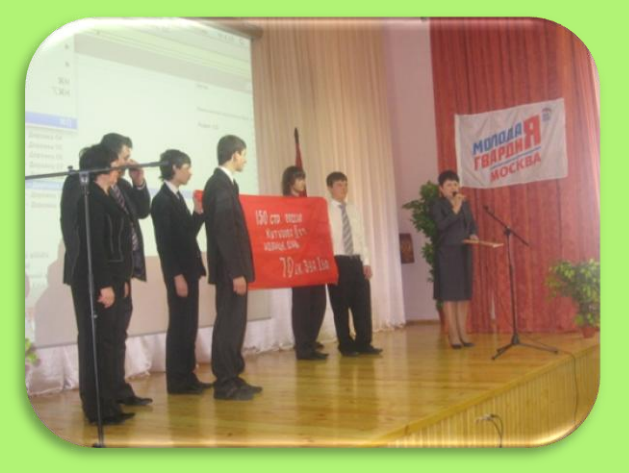

#### **ВРУЧЕНИЕ ШКОЛЕ КОПИИ БОЕВОГО ЗНАМЕНИ ПОБЕДЫ**

1 апреля нашей школе, единственной на сегодняшний день в округе, была вручена копия Боевого Знамени Победы. Это важное для всех нас событие приурочено к 65-ой годовщине Победы в Великой Отечественной войне 1941-1945гг. Копия знамени и сертификат хранятся в школьном музее.

На церемонии вручении копии знамени Победы присутствовало много почетных гостей: глава Управы района «Бескудниковский» В.С.Назаров, руководитель исполкома ВПП «Единая Россия» А.И. Кухтинов, зам. руководителя исполкома М.П.Хохлова.

Среди самых почетных и уважаемых, несомненно, были ветераны Великой Отечественной войны. Четверым из них от имени Управы района были вручены памятные юбилейные медали «К 65 летию Великой Победы» и ценные подарки.

Среди ветеранов была и наша дорогая Вероника Константиновна Орлова.

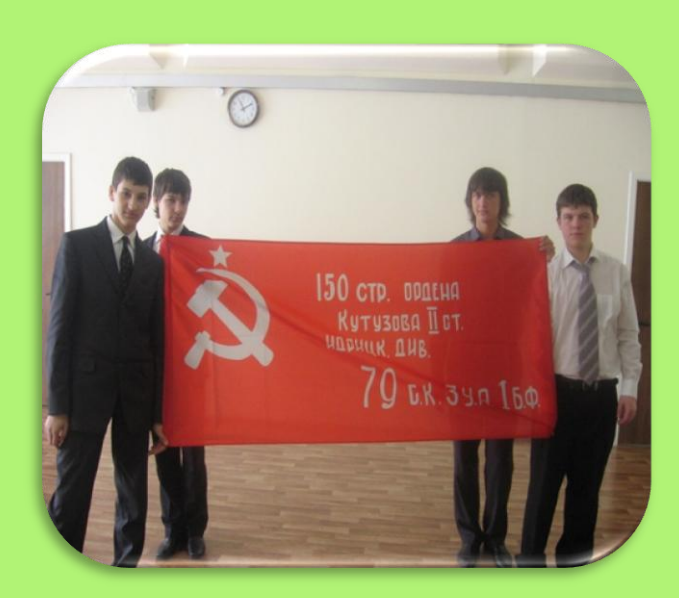

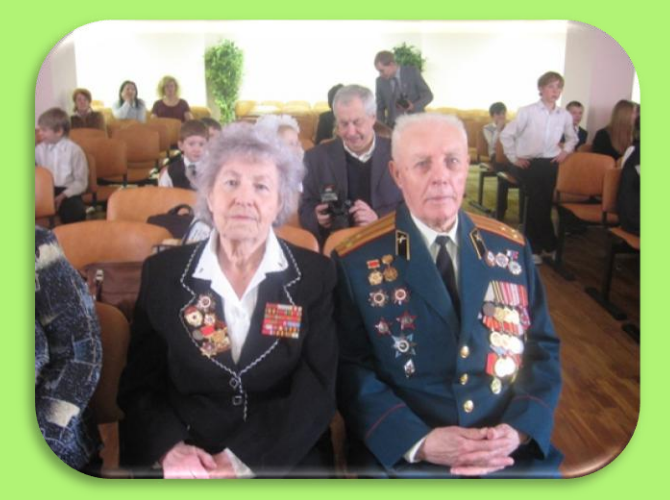

После торжественного вручения копии знамени, поздравления ветеранов, учащиеся школы вручили ветеранам букеты цветов и приветствовали их небольшой концертной программой.

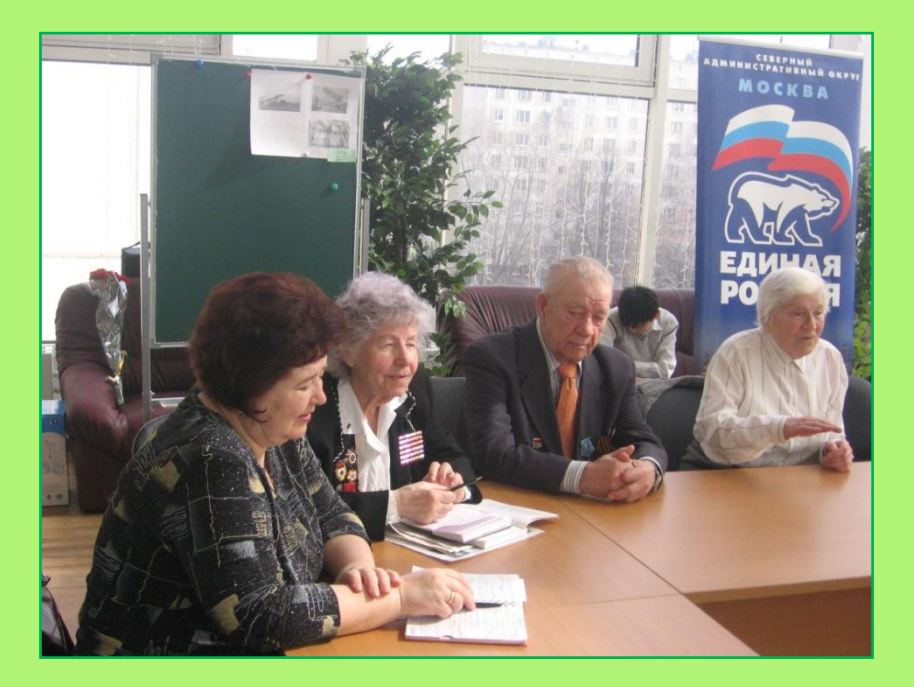

После мероприятия в актовом зале ученики и гости прошли в конференцзал на дискуссионный клуб «Связь поколений».

В течение полутора часов общались ребята с ветеранами, слушали их рассказы, задавали свои вопросы. «Связь поколений» имела успех и интерес у ребят.

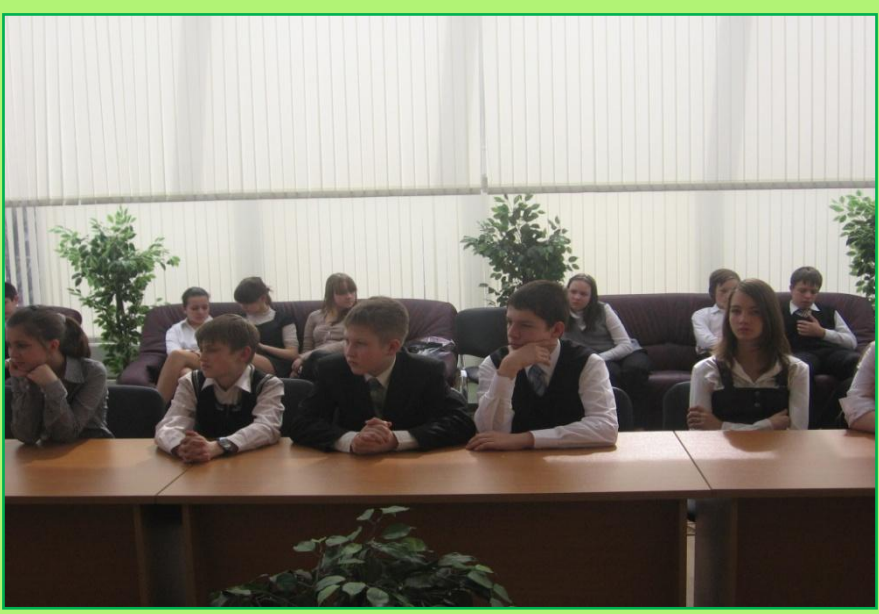

Ветеранам Великой Отечественной войны, нашим гостям, была представлена «Книга памяти», куда вошли детские рисунки и сочинения. Особенно потрясли ветеранов сочинения учащихся «Летопись моей семьи в ВОВ».

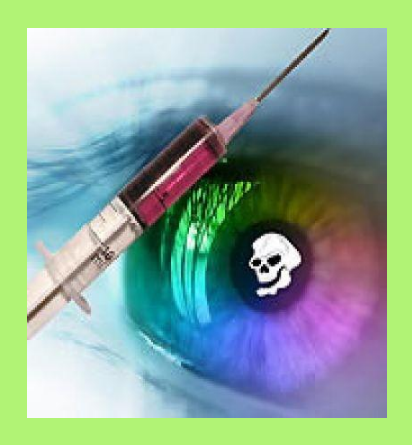

### НАРКОТИК – ЗНАК БЕДЫ

В целях формирования здорового образа жизни, профилактики вредных привычек, пагубно влияющих на здоровье, среди обучающихся школа проводит комплексные мероприятия,

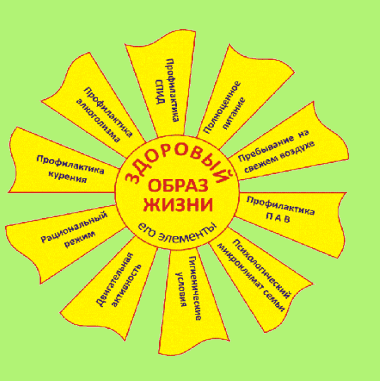

направленные на недопущение употребления алкоголя, наркотических и психотропных веществ среди учеников образовательного учреждения.

В школе был организован показ фильма, **«Право на жизнь»,** для учащихся 5-9 классов.

После просмотра фильма учащиеся 8 «а» класса откликнулись на призыв классного руководителя Невидимова Д.В. написать свое мнение об увиденном. Фильм произвел на ребят сильное впечатление. После просмотра фильма в классе состоялась профилактическая беседа с учащимися.

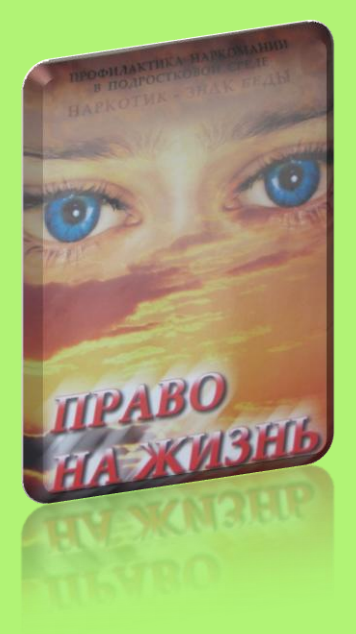

Вот некоторые выдержки из сочинений:

*Наркотики вредят каждому человеку. Каждый наркотик зависимый. И первое, что умирает в человеке при употреблении наркотиков это головной мозг! Многие наркоманы хотят покончить жизнь самоубийством. Для наркоманов нужна каждый день доза и они не могут остановиться и только единицы могут вылезти из наркомании.* 

*У наркозависимых очень слабый иммунитет, поэтому они подвержены разным заболеваниям. Наркоманы «под кайфом» неадекватны и могут совершить необдуманные действия. Они* 

*часто опасны для окружающих. Если молодая женщина начинает принимать наркотики, у нее не может быть здоровых детей, и она имеет плохой внешний вид (быстро стареет). Наркоманы часто бывают больны СПИДом и поэтому рано умирают.*

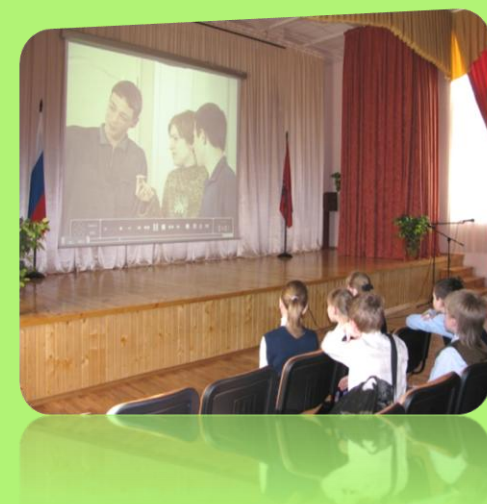

*/Александрова Саша 8а класс/*

Также был проведен конкурс листовок по профилактике вредных привычек (о вреде: наркотических, психотропных веществ, табакокурения, алкоголя.

### **НАШЕ УЧАСТИЕ В «МЕСЯЧНИКЕ ЗДОРОВЬЯ»**

В период с 05.04.2010 по 23.04.2010 года ГОУ СОШ № 2043 принимала участие в **«Месячнике здоровья».**

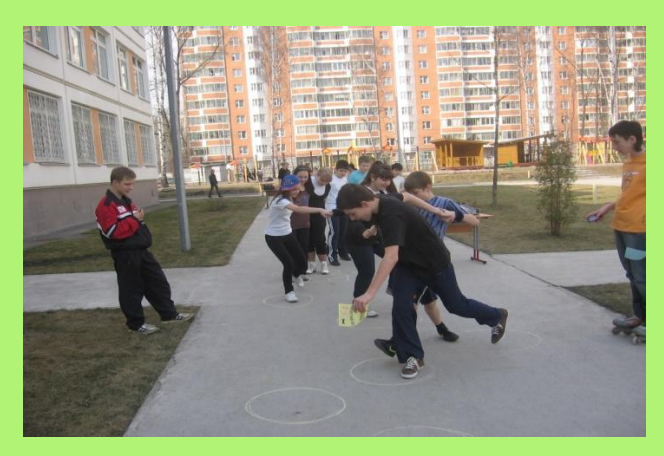

7 апреля для учащихся 5-7 классов были организованы спортивные соревнования силами учеников 8 и 9 классов.

 Эти спортивные игры были посвящены «Всероссийскому Дню здоровья». Все участники получили грамоты и подарки.

 Особую благодарность школа выражает устроителям мероприятия: заместителю директора по ВР Пантюховой Е.И.; учителю математики Жилиной Е.Н.; учителю физкультуры Ряшенцевой Е.И.

 Также проводился конкурс фотографий на тему: «День здоровья в моей семье». Основной целью данного конкурса была не только позитивная пропаганда здорового образа жизни, но и привлечение внимания родителей к проведению досугового времени в кругу семьи, среди самых близких людей. Победители конкурса будут объявлены в следующем номере.

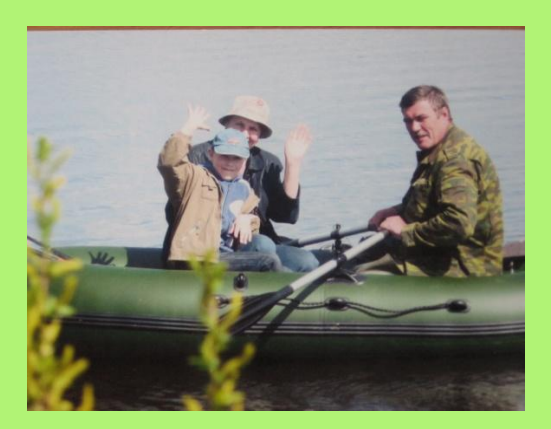

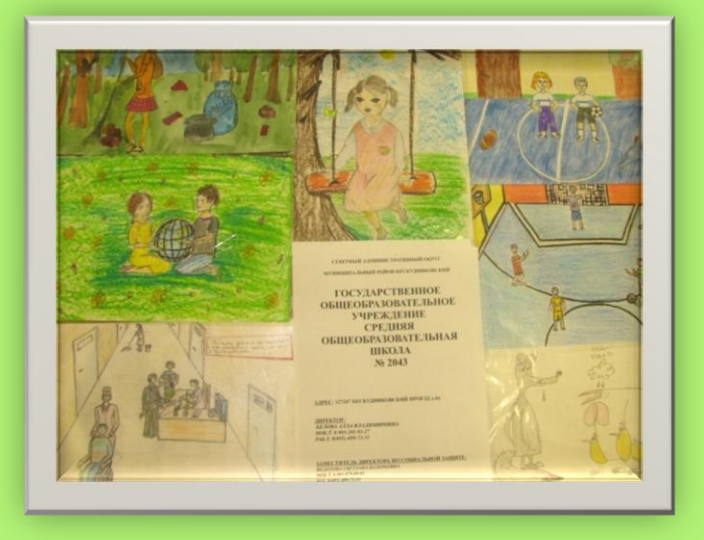

 В школе большое внимание уделяется правовому воспитанию детей и подростков.

 Школа принимала участие в окружном конкурсе рисунков «Права ребенка твои и мои». Участники конкурса получили благодарственное письмо от методического центра САО*.*

 Также классные руководители 5-9 классов проводили классные часы, посвященные 20-летию «Международной Конвенции прав ребенка».

Выражаем свою благодарность социальной службе школы за организацию тематических классных часов.

> *Заместитель директора по социальной защите С.В.Федотова*

# *Научно-техническое творчество учащихся*

 **Электронный сторож**

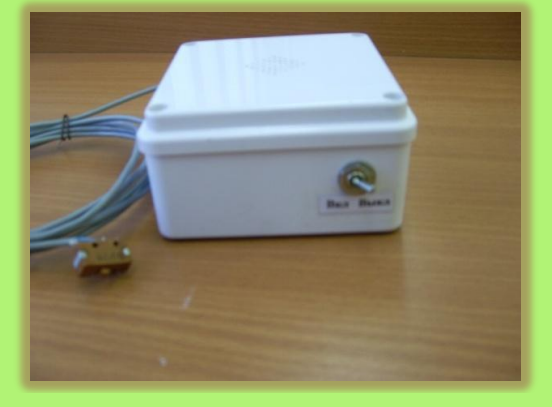

**Электроника** может стать хорошим помощником для охраны помещений или какой-нибудь территории, например, дачного участка или сада. Для этого достаточно протянуть вокруг участка тонкий медный провод (диаметром 0,15…0,2 мм), замаскировать его и подключить к *электронному сигнализатору*. В помещении на дверь или окно устанавливают микрокнопку и подключают к *электронному сторожу*. При обрыве провода или размыкании кнопки сработает сигнализатор и известит о проникновении на территорию или в помещение постороннего.

В ГОУ СОШ №2043 учащимися Михайловым Виталием, Парий Ириной и Степановым Владом под руководством учителя физики Храмченковой Елены Леонидовны было создано такое устройство и установлено на дверь в лабораторию физики. В 2010 году электронный сторож был представлен на научно-техническом конкурсе учащихся.

В процессе эксплуатации прибора был выявлен ряд недостатков:

- слабый сигнал (можно услышать, находясь в кабинете или на расстоянии 2 3 метров от кабинета)
- устройство питается от гальванического элемента типа «Крона», при неоднократном использовании прибора напряжение в элементе уменьшается и звуковой сигнал, практически неслышен.
- При дальнейшей доработке электронного сторожа планируется подобрать более мощный динамик и подать большее напряжение в цепь.

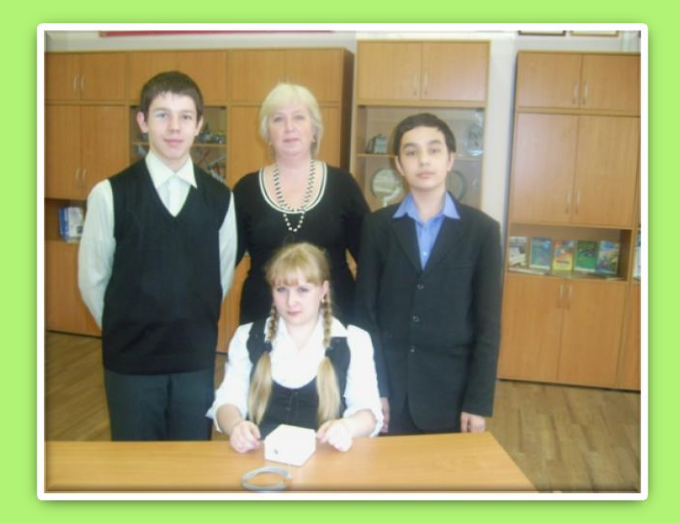

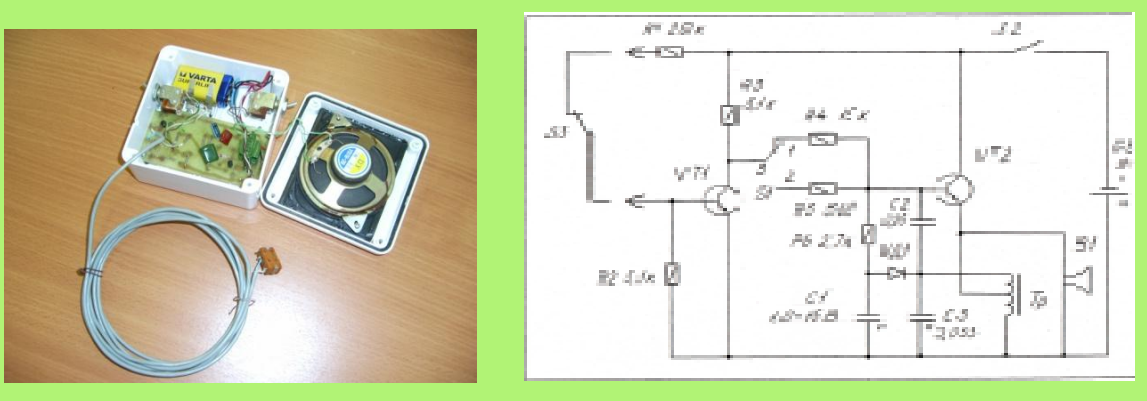

#### *Устройство электронного сторожа*

- корпус, с помещенными в него, монтажной платой и источником питания
- плата из фольгированного гетинакса размером 100 х 50 с размещенными на ней радиодеталями
- электроакустический прибор, вмонтированный в съемную крышку
- микротумблеры (тумблер питания и тумблер двойного действия)
- микрокнопка, соединенная с электронным устройством, низкочастотным проводом длиной 2 м.

#### *Принцип работы электронного сторожа*

На транзисторе VT 1собран электронный ключ (выключатель), а на VT2 – звуковой генератор. Пока провод цел или кнопка замкнута транзистор VT1 открыт и на его коллекторе очень малое отрицательное (по отношению к эмитору напряжение, недостаточное для открывания транзистора VT2. Генератор собранный на нем не работает, звук в динамической головке отсутствует.

При обрыве провода или размыкании контактов кнопки транзистор VT1 – закрыт, а VT2 – открыт. Генератор начинает работать и в динамической головке появляется звук хорошо слышный на расстоянии нескольких метров. Установим микротумблер S1 в положение II.

Генератор не включится даже тогда, когда целость провода восстановится или контакты кнопки замкнутся и транзистор V1 вновь откроется. Происходит это потому, что в генераторе стоит своеобразный детектор выпрямитель на диоде VД1 и электролитическом конденсаторе C1. При первых же колебаниях генератора (т.е. при первых звуковых сигналах в головке) эта цепочка вырабатывает отрицательное постоянное напряжение, поступающее через резистор R5 на базу транзистора VT2 и удерживающее его в открытом состоянии. Выключить генератор удастся только кратковременным питанием.

Положение I выключает генератор при восстановлении провода или включении микрокнопки, звук издаваемый динамиком прекратится.

Учитель физики Елена Леонидовна Храмченкова

# **Несерьезно о серьезном** СПОСОБЫ ОЧИСТКИ ВАШЕГО КОМПЬЮТЕРА

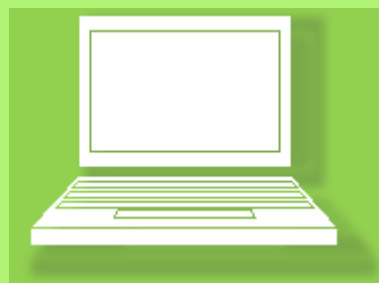

#### **Словарь**

**1. Глючить - зависание операционной системы, сбои в программах.**

**2. «Железо» - набор электронных компонентов соединенных вместе и функционирующих как единая система.**

**3. Винда - операционная система корпорации Windows®.**

**4. Ашан-сити - это сеть гипермаркетов, в которых можно заблудиться, настолько они огромные. Выши родные проведут там не один час.**

**5.** Релакс FM **– радиостанция легкой музыки.**

**6.** «Пилот» **- сетевой фильтр, устройство ограждающее вашу машину от скачков напряжения в электрической сети.**

**7.**АБС**ка - это устройство бесперебойного питания, которое позволяет машине работать при внезапном отключении электричества до сохранения данных и правильного отключения машины.**

**8.Клава - клавиатура, иногда используется как женское имя.** 

**9.Мышь - оптический или роликовый (уст.) манипулятор, поговаривают даже о некоем животном с таким же названием.** 

#### **Чистим «железо».**

**Итак, Вы купили новый компьютер (***далее по тексту машина***) и проработали на нѐм полгода. И вот в один прекрасный день ваша машина стала вести себя крайне подозрительно: то начнет гудеть, то перезагружается, показывает Вам красивый синий экран с цифрами, начинает тормозить и глючить.<sup>1</sup>Вас это начинает постепенно раздражать и, либо Вы вызываете сервисную службу, либо машина, весело поморгав глазками, выходит из строя.**

 **Дело, видите ли, в том, что у вашей машины две сущности - тело или «железо» <sup>2</sup> и астральная часть:** *операционная система* **(по умолчанию Винда<sup>3</sup> ,** *софт***, то есть программы и** *драйверы***-программы для управления «железом»). Обе части нуждаются в регулярной профилактике, иначе Ваш помощник надолго выйдет из строя.**

 **Дабы этого не произошло машину надо чистить. В данной статье я беру для рассмотрения стационарные компьютеры, а не ноутбуки. Начинающие пользователи страшно бояться повредить машину, но поверьте, ничего страшного в этом нет. Чтобы Вы сделали все правильно, попытайтесь работать по следующему сценарию и помните, для успешного выполнения поставленных задач надо соблюдать несколько дополнительных правил:**

*1. Выбрать свободное время (1-2 часа).*

*2. Отправить маму (папу), братика или сестричку, бабушек и дедушек на дачу, в парк, в Ашан-сити<sup>4</sup> и т.д.*

*3. Отключить телефон.*

*4. Находиться в трезвом уме и твердой памяти.*

*5. Все эти условия выполнить трудно, но 1 раз в три месяца можно постараться.*

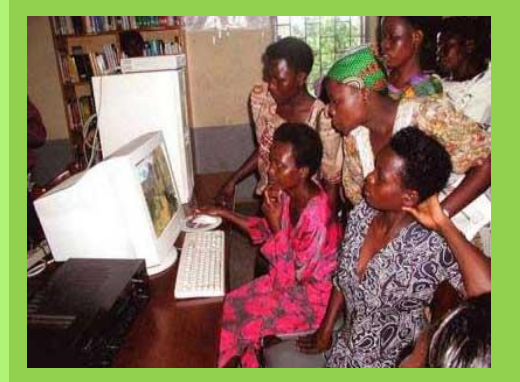

 **Наконец в квартире наступила тишина и можно приступать. Давайте сначала приготовим инструменты и другие штуки для нашего шаманства.** 

#### **Нам понадобятся:**

- *Полиэтиленовая пленка, клеенка или просто старые газеты;*
- *Отвертка крестовая и шлицевая;*
- *Пылесос, обычный, но лучше автомобильный или специальный компьютерный;*
- *Медицинская груша, которой делают, простите, клизмы;*
- *2-3 фланелевых тряпочки;*
- *Салфетки для монитора, если их нет, то смотрите предыдущий пункт;*
- *Жидкость для мытья стекол или полироль;*
- *Марлевую повязку;*
- *Валерианку (не обязательно).*

 **Все готово? Тогда приступим. Наберитесь терпения, включите блюз или Релакс FM<sup>5</sup> . Неторопясь, и аккуратно делаем следующее:**

- *1. Выключаем «Пилот»***<sup>6</sup>** *и АБСку***<sup>7</sup>** *из электрической сети и последовательно вытаскиваем из них все вилки. Сделали? Идем дальше.*
- *2. Обращаем свое внимание к задней, а потом к передней панели машины. Отсоединяем клаву<sup>8</sup> , мышь<sup>9</sup> , принтер<sup>10</sup> , сканер<sup>11</sup> или МФУ<sup>12</sup>, джойстик<sup>13</sup> , сабвуфер<sup>14</sup> с колонками, Bluetoothадаптер<sup>14</sup>, флешки<sup>15</sup>, все беспроводные модемы<sup>16</sup> , Skype-гарнитуру<sup>17</sup> , Webкамеру<sup>18</sup>, графический планшет<sup>19</sup>, 3Dсканер<sup>20</sup>, отсоединяем сетевой кабель (аккуратно, не сломайте шпенек), затем монитор<sup>21</sup> (VGA-разъем<sup>22</sup> отвинчивайте аккуратно и не дергайте кабель, пака не отвинтите до конца оба винта), ну и все остальное, что еще торчит из разных мест корпуса машины.*
- *3. Снимаем боковые панели.*
- *4. При помощи медицинской груши аккуратно сдуваем пыль со всех плат и разъемов.*
- *5. Закрываем панели.*
- *6. Все подключаем и включаем машину*

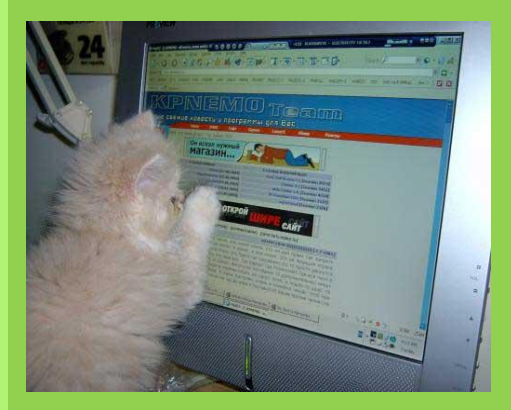

**СИЕ СОТВОРИЛ ТЫНЯНОВ О.В.**

**олько в бодром горячем порыве, в страстной любви к своей родной стране, смелости и энергии родится победа. И не только и не столько в отдельном порыве, сколько в упорной мобилизации всех сил, в том постоянном горении, которое медленно и неуклонно сдвигает горы, открывает неведомые глубины и выводит их на солнечную ясность.**

#### *Михаил Васильевич Ломоносов*

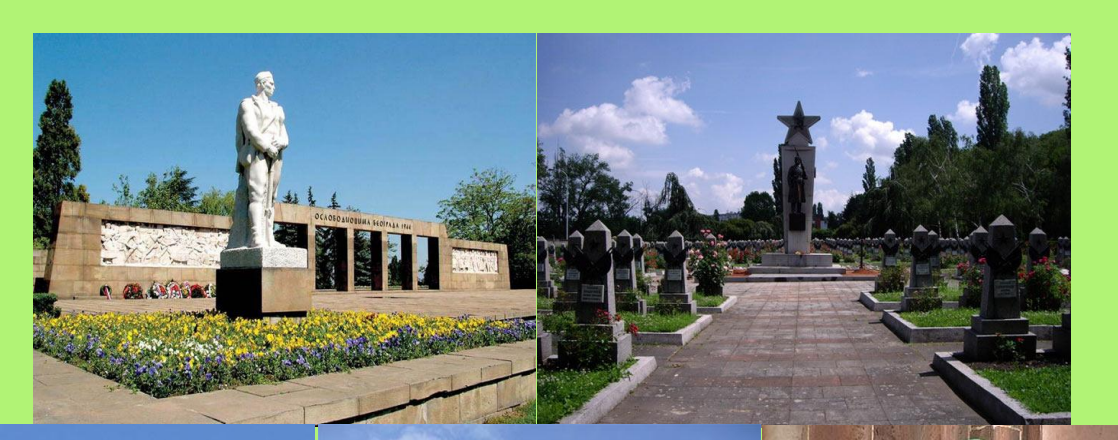

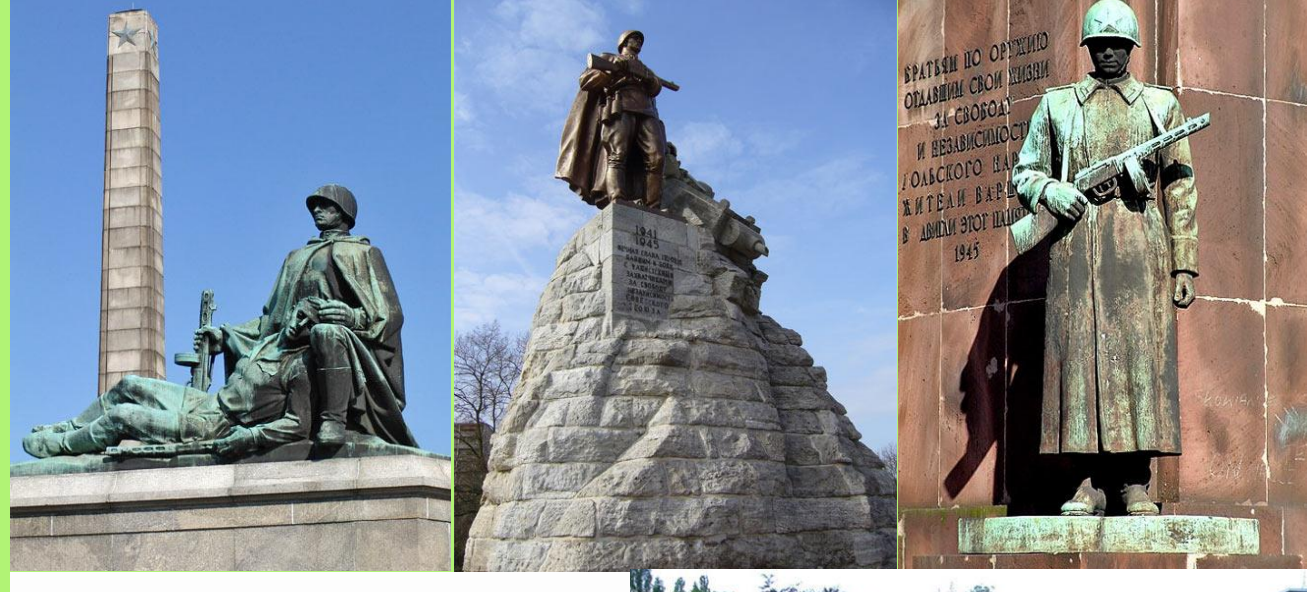

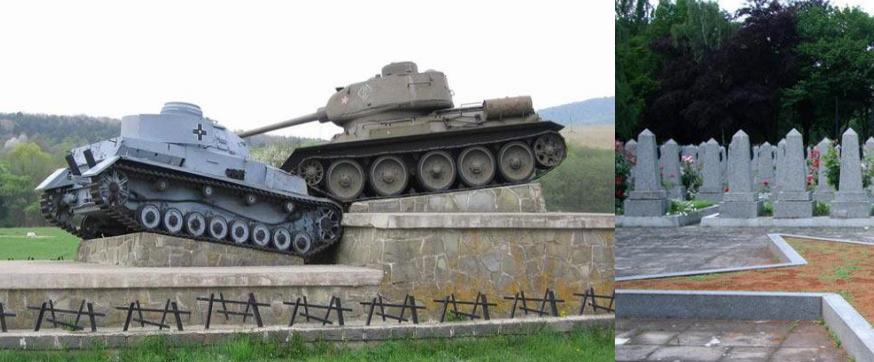

l

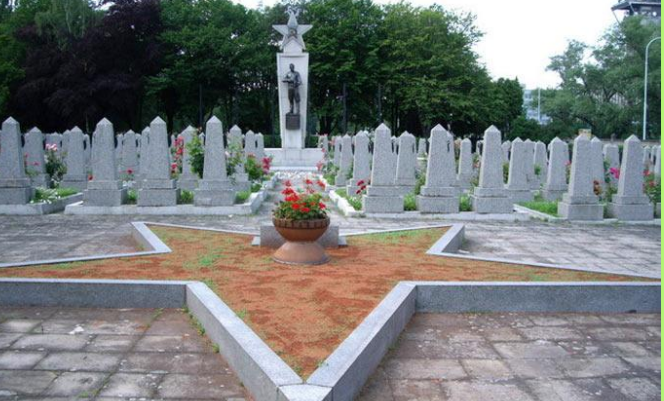

I